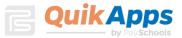

# QuikApps Parent Experience

Electronic Free or Reduced Meal Application Tracking

To create a parent or emancipated student user account for access to QuikApps, click the "Register" link on the site's webpage. The "Forgot Password" link allows the user to reset their password.

| Ī               | )<br>Pays<br>Ad | chools |     |
|-----------------|-----------------|--------|-----|
| username        |                 |        |     |
| password        |                 | Lo     | gin |
| Register   Forg | got Password    | Help   |     |

#### **New User Registration**

Clicking the "Register" link brings up a screen that allows the user to select whether they are a Student or a Parent. A student user account should only be created by an emancipated child.

|           | Pavs                   | chools         |       |
|-----------|------------------------|----------------|-------|
|           |                        | min            |       |
|           |                        | min            |       |
| elect the | type of user you would | d like to regi | ster. |
|           |                        |                |       |
|           |                        |                |       |
| I am a:   | -Select-               |                |       |
| I am a:   | -Select-               |                |       |
| I am a:   | A11.6                  |                | Next  |
| I am a:   | -Select-               |                | Next  |

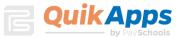

The next screen is where the user will enter their First Name, Last Name, Email ID, password, and create a Security Question to verify the user's identity when a password reset is requested. Note that the password must conform to the security requirements specified.

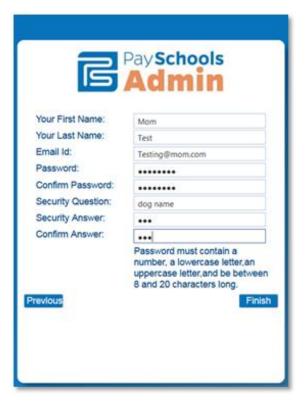

When complete, click "Finish" to be redirected back to the site's login screen.

| 1                | PaySchools         |      |
|------------------|--------------------|------|
| Testing@mom.     |                    | 1    |
| password         | La                 | ogin |
| Register   Forge | ot Password   Help |      |

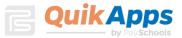

### **Related Students**

The Portal home page lists all students related to the parent in PaySchools Admin. To add additional family members, click "Add Student" to search for other family members that are students. If the user is registered as a student, the option to add additional members is not available.

| Home Help ᆁ Logou | ut        |                         |                                   |                 |                    |        |  |
|-------------------|-----------|-------------------------|-----------------------------------|-----------------|--------------------|--------|--|
|                   |           | Welco                   | me to the Parent and Student      | Portal          |                    |        |  |
|                   |           |                         | Related Students                  |                 |                    |        |  |
| Student Id        | Last Name | First Name              | Middle Name                       | Grade           | Birth Date         | School |  |
| Add Student       |           |                         |                                   |                 |                    |        |  |
|                   | Please be | sure to add all your cu | urrent students using the Add Stu | dent button pri | or to continuing.  |        |  |
|                   | Discl     | osure Category          | Contact Information               | Free\Reduced    | d Meal Application |        |  |
|                   |           |                         |                                   |                 |                    |        |  |

In the pop-up screen, enter the student's Student ID, first name, and last name as your students were enrolled with the district.

| 📄 Add Student                                                                                          | X                                                                                   |
|----------------------------------------------------------------------------------------------------|-------------------------------------------------------------------------------------|
| Student Information<br>In order to add a student you will n<br>as it is stored in your district's Stud | eed to know the first and last name and student id exactly dent Information System. |
| Student Id:                                                                                            |                                                                                     |
| Student First Name:                                                                                    |                                                                                     |
| Student Last Name:                                                                                     |                                                                                     |
| Co                                                                                                    | ontinue Cancel                                                                      |

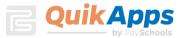

The newly added student will now appear in the grid. Repeat the Add Student Process until all students are listed on the screen. Click on "Contact Information" to verify/update information.

|             |           |                      |                       | <b>Related Students</b> |                  |                         |   |
|-------------|-----------|----------------------|-----------------------|-------------------------|------------------|-------------------------|---|
| Student Id  | Last Name | First Name           | Middle Name           | Grade                   | Birth Date       | School                  |   |
| 401109      | Brown     | Bradley              |                       | 1                       |                  | Anywhere USA Elementary | × |
| 401576      | Brown     | Jada                 | Helene                | 6                       |                  | Anywhere USA MS         | × |
| 289630      | Brown     | Lisa                 | Breann                | 12                      |                  | Anywhere USA HS         | × |
| Add Student |           | Please be sure to ac | ld all your current s | tudents using the       | Add Student butt | on prior to continuing. |   |
|             |           | Disclosure Categ     |                       | Contact Information     | Eroo\B           | educed Meal Application |   |

### **Contact Information**

The user is required to enter or update contact information prior to completing an application. The address information is required. Email is pre-populated based on the Email Id of the portal account. The phone number is optional.

| Contact Information                                   | ×                                            |
|-------------------------------------------------------|----------------------------------------------|
| Enter / Confirm Contact Information                   |                                              |
| Please enter your contact                             | t information and preferred delivery method. |
| Preferred Delivery Method: Mail  Address:             |                                              |
| City / State / Zip:<br>Email Address: [ <b>test@m</b> |                                              |
| Phone Number:                                         | m.com                                        |
| Sa                                                    | ve Cancel                                    |
|                                                       |                                              |
|                                                       |                                              |
|                                                       |                                              |
|                                                       |                                              |

#### **Entering a New Application**

When the Contact Information has been saved, the user can now click on the "Free/Reduced Meal Application" button to enter a new application or edit an existing

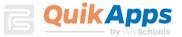

application. The user will be prompted to verify/update their Contact Information if not previously updated. In the example, there are no existing applications so a new application will be entered. When creating a new application, the first step is to confirm

ALL students in the family have been entered. If needed you may click the "Return to add Students" button. All students need to be added prior to entering the application.

If all students are listed then Click Continue.

| Confirm students<br>The following are the list of students that are added to this user account.                   |   |
|----------------------------------------------------------------------------------------------------|---|
| Brown Bradley<br>Brown Jada<br>Brown Lisa                                                                         | • |
| Please confirm that these are the list of students that are required. Or you can go back to add more<br>Students. | 4 |
| Continue Return to Add Students                                                                                   |   |

When Return to Add Students button is chosen the user is sent back to this screen to add additional enrolled students to the family. When finished, click the Free/Reduced Meal application button.

|             |           |                      | Re                      | elated Students   |                  |                         |   |
|-------------|-----------|----------------------|-------------------------|-------------------|------------------|-------------------------|---|
| Student Id  | Last Name | First Name           | Middle Name             | Grade             | Birth Date       | School                  |   |
| 401109      | Brown     | Bradley              |                         | 1                 |                  | Anywhere USA Elementary | × |
| 401576      | Brown     | Jada                 | Helene                  | 6                 |                  | Anywhere USA MS         | × |
| 289630      | Brown     | Lisa                 | Breann                  | 12                |                  | Anywhere USA HS         | × |
| Add Student |           | Please be sure to ad | d all your current stud | dents using the A | dd Student butto | on prior to continuing. |   |
|             |           |                      |                         |                   |                  |                         |   |

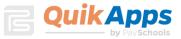

On the Select Application screen, click Create New Application.

| Select Application                                                                                           | _ |
|----------------------------------------------------------------------------------------------------|---|
| Select the application you want to work on. Or select Create New Application to start entering a new<br>one. |   |
| Create New Application                                                                                       | * |
|                                                                                                    |   |
|                                                                                                    |   |
|                                                                                                    |   |
|                                                                                                    | ÷ |
| Continue Cancel                                                                                              |   |
|                                                                                                    |   |
|                                                                                                    |   |
|                                                                                                    |   |

On the Students screen, all patrons who are part of the family are listed. Checking the box next to the name will add them to the new application the user is creating. If the user does not select a patron here, they will need to edit the application later to add the patron. If a student has already been set by a district Administrator as Direct Certification, those students will need to be added to the Members to be counted on an Income based Application. Any questions concerning Direct Certified students, the user should contact the district.

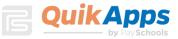

| New Application |                                                                                                    |
|-----------------|----------------------------------------------------------------------------------------------------|
| Students        | The following students are listed as part of the family. Check those that you want to add to the application.                                                                                                    |
| Members         | If you are unable to select a student to add to the application it is because:                                                                                                    |
|                 | They are already receiving free meal benefits through direct certification. There is no need<br>to submit another application for these students.                                                                       |
|                 | If you are completing an application for other students that are not directly certified you<br>can add the direct certified students as a family member to the application so they are<br>included in your family size. |
|                 | Jada Brown (Direct Certification)                                                                                                    |
|                 | Lisa Brown                                                                                                    |
|                 | Bradley Brown                                                                                                    |
|                 | Ψ                                                                                                    |
|                 | Check this if all of the selected students Foster                                                                                                    |
|                 | Cancel Next                                                                                                    |

If ALL students in your family are Foster children, please check this box. In the event not all students are Foster simply select your students and click Next. You will have the ability later to select Foster on individual students.

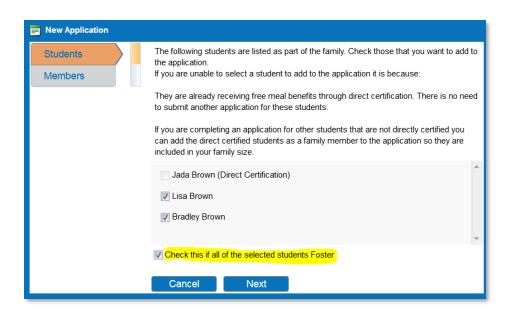

On the Members screen, the parent creating the application is included on the application by default. Additional guardians or members of the family that were included on prior applications will be listed on this screen. In the example, Mom Test is the only guardian.

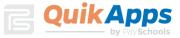

| New Application     |                                                                                                    |
|---------------------|----------------------------------------------------------------------------------------------------|
| Students<br>Members | The following people are guardians or are on the previous application as members of the family. Check those that you want to add to the application. |
|                     | Cancel Previous Next                                                                                                    |

The next screen contains required information for the student. The assistance type, any special situation, foster child status and income are entered here. All fields must have a response in order to proceed to the next screen.

| New Application |                             |        |
|-----------------|-----------------------------|--------|
| Lisa Brown      |                             | t Name |
| Bradley Brown   | Lisa Bro<br>Assistance Type | own    |
| Mom Test        | Please Select               |        |
|                 | Special Situation:          |        |
|                 | Please Make a Selection     |        |
|                 | Foster Child                |        |
|                 | 🔘 Yes 🔘 No                  |        |
|                 | Earns Income                |        |
|                 | 🔘 Yes 🔘 No                  |        |
|                 |                             |        |
|                 |                             |        |
|                 | Cancel Next                 |        |

The guardian entry screen contains required information for the guardian. To enter income, click "Yes" by "Earns Income". The user must enter the amounts and frequency for at least one income category and specify a frequency. The frequency selections are weekly, every two weeks, twice monthly, monthly and annual if the option is selected.

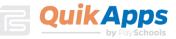

| New Application |                 |           |                                |                         |
|-----------------|-----------------|-----------|--------------------------------|-------------------------|
| Lisa Brown      | First Name      | Last Name |                                |                         |
|                 | Mom             | Test      | Income From Work:              | Select Income Frequency |
| Bradley Brown   | Assistance Type |           | Welfare/Child Support/Alimony: | Select Income Frequency |
| Mom Test        | None of These   |           | Pension,Retirement,SSI,VA,SS:  | Select Income Frequency |
|                 | Earns Income    |           | Other Income (PFD):            | Select Income Frequency |
|                 | Cancel Previous | s Finish  |                                |                         |

After clicking "Finish", the screen displays the required statements associated with the application process.

| Home Help    | S Logout                                                                                                    |  |  |  |  |  |
|--------------|----------------------------------------------------------------------------------------------------|--|--|--|--|--|
|              | Free and Reduced Application Processing                                                                                                    |  |  |  |  |  |
|              | Application Not Signed                                                                                                    |  |  |  |  |  |
| Statements   | The Richard B. Russell National School Lunch Act requires the information on this application. You do not have to give the information, but if you do not submit all needed information, we cannot approve your child for free or reduced-price meals. You must include the last four digits of the social security number of the adult  |  |  |  |  |  |
| Instructions | household member who signs the application. The social security number is not required when you apply on behalf of a foster child or you list a Food Assistance (FA),<br>Family Investment Program (FIP) or Food Distribution Program on Indian Reservations (FDPIR) case number or other FDPIR identifier for your child or when you    |  |  |  |  |  |
| Students     | indicate that the adult household member signing the application does not have a social security number. We will use your information to determine if your child is eligible for free or reduced-price meals, and for administration and enforcement of the lunch and breakfast programs. We may share your eligibility information with |  |  |  |  |  |
| Members      | education, health, and nutrition programs to help them evaluate, fund, or determine benefits for their programs, auditors for program reviews, and law enforcement<br>officials to help them look into violations of programs rules.<br>This institution is an equal opportunity provider                                                |  |  |  |  |  |
| Summary      |                                                                                                    |  |  |  |  |  |
| Sign         |                                                                                                    |  |  |  |  |  |
|              |                                                                                                    |  |  |  |  |  |
|              |                                                                                                    |  |  |  |  |  |
|              |                                                                                                    |  |  |  |  |  |
|              |                                                                                                    |  |  |  |  |  |
|              |                                                                                                    |  |  |  |  |  |
|              |                                                                                                    |  |  |  |  |  |
|              | Finish Later         Continue                                                                                                    |  |  |  |  |  |
|              | Copyright© 2008-2017 by PaySchools - Version: 2017.6.0.1617 Privacy Policy                                                                                                    |  |  |  |  |  |

The Instructions screen contains detailed information on how to correctly report benefits and income, along with a detailed definition of each benefit/income type. This information is contained in the application in window with a scroll bar. All details have been listed from that window. A link for translated Applications is listed at the bottom of the instructions.

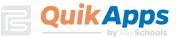

Continu

|                                                                                                    | Free and Reduced Application Processing                                                                                                    |    |  |  |  |
|----------------------------------------------------------------------------------------------------|----------------------------------------------------------------------------------------------------|----|--|--|--|
|                                                                                                    | Application Not Signed                                                                                                    |    |  |  |  |
| Statements                                                                                                | INSTRUCTIONS FOR APPLYING                                                                                                    |    |  |  |  |
| Instructions                                                                                              | Please read this in it's entirety before proceeding A HOUSEHOLD MEMBER IS ANY CHILD OR ADULT LIVING WITH YOU.                                                                                                    |    |  |  |  |
|                                                                                                    | IF ANY HOUSEHOLD MEMBER RECEIVES BENEFITS FROM SNAP, TANF, OR FOPIR, AND THAT FAMILY MEMBER IS A STUDENT FOLLOW THESE INSTRUCTIONS:                                                                                                    | =  |  |  |  |
| Students                                                                                                  | Go to Students: Make sure the student(s) receiving benefits from an Assistance Program have their case numbers entered and all students in the family are listed.                                                                                                    |    |  |  |  |
| Members                                                                                                   | Go to Household Members: If not already listed, add the household member who will be electronically signing the application. You do not need to enter income information.<br>Go to Sign Application: Sign the form. The last four digits of a Social Security Number are not necessary, you can select No SSN. Contact information is optional but recommended if we need to contact you.                                                                                                    |    |  |  |  |
| Summary                                                                                                   | IE ANY HOUSEHOLD MEMBED DECENTES BENEETS FROM SNAD TANE OD EDDID AND THAT FAMILY MEMBED IS NOT A STUDENT FOUL OW THESE INSTRUCTIONS                                                                                                    |    |  |  |  |
|                                                                                                    | Go to Students: Make sure all students in the family are listed. You do not need to enter income information for students.                                                                                                    |    |  |  |  |
| Sign                                                                                                    | Go to Household Members: If not listed, add the family member who is receiving the benefits and add them including their case number.<br>If not already listed, add the household member who will be electronically signing the application. You do not need to enter income information.                                                                                                    |    |  |  |  |
|                                                                                                    | Go to Sign Application: Sign the form. The last four digits of a Social Security Number are not necessary you can select No SSN. Contact information is optional but recommended if we need to contact you.                                                                                                    |    |  |  |  |
|                                                                                                    | IF NO ONE IN YOUR HOUSEHOLD GETS SNAP, TANF, OR FDPIR BENEFITS AND IF ALL CHILDREN IN THE HOUSEHOLD ARE HOMELESS, A MIGRANT OR RUNAWAY FOLLOW THESE<br>INSTRUCTONS:                                                                                                    |    |  |  |  |
|                                                                                                    | Go to Students: Make sure all students in the family are listed. Indicate which of the above situation applies to each student. You do not need to enter income information.                                                                                                    |    |  |  |  |
|                                                                                                    | Go to Household Members: Add the household member who will be electronically signing the application. You do not need to enter income information.                                                                                                    |    |  |  |  |
|                                                                                                    | Go to Sign Application: Sign the form. The last four digits of a Social Security Number are not necessary you can select No SSN. Contact information is optional but recommended if we need to contact you.<br>Contact the school liaison for further assistance.                                                                                                    |    |  |  |  |
|                                                                                                    | IF NO ONE IN YOUR HOUSEHOLD GETS SNAP, TANF, OR FDPIR BENEFITS AND IF ANY, BUT NOT ALL, OF THE CHILDREN IN YOUR HOUSEHOLD ARE HOMELESS, A MIGRANT OR RUNAWAY                                                                                                    |    |  |  |  |
|                                                                                                    | FOLLOW THESE INSTRUCTIONS:                                                                                                    |    |  |  |  |
|                                                                                                    | Go to Students: Make sure all students in the family are listed. Indicate which of the above situation applies to the student. If the child earns a steady income enter that information.                                                                                                    |    |  |  |  |
|                                                                                                    |                                                                                                    |    |  |  |  |
|                                                                                                    |                                                                                                    |    |  |  |  |
|                                                                                                    | lembers: Add the household member who will be electronically signing the application. You do not need to enter income information.                                                                                                    | 1  |  |  |  |
|                                                                                                    | tion: Sign the form. The last four digits of a Social Security Number are not necessary you can select No SSN. Contact information is optional but recommended if we need to contact you.                                                                                                    |    |  |  |  |
|                                                                                                    | OW THESE INSTRUCTIONS:                                                                                                    |    |  |  |  |
|                                                                                                    | ake sure all students in the family are listed. Indicate which student(s) is a foster child. If the student earns a steady income enter that information.                                                                                                    |    |  |  |  |
|                                                                                                    | lembers: Enter all household members that are not students. Enter any steady income received for each family member.                                                                                                    |    |  |  |  |
|                                                                                                    | tion: Sign the form and list the last four digits of their Social Security Number or mark No SSN if you do not have one. Contact information is optional but recommended if we need to contact you.<br>JSEHOLDS. INCLUDING WIC HOUSEHOLDS. FOLLOW THESE INSTRUCTIONS:                                                                                                    |    |  |  |  |
|                                                                                                    | schools, including with doubschools, follow iness ins including information.<br>Alse sure all students in the family are listed. If the child earns a steady income enter that information.                                                                                                    |    |  |  |  |
|                                                                                                    | lambers of source in the name of the source of the source |    |  |  |  |
|                                                                                                    | tion: Sign the form and list the last four digits of their Social Security Number or mark No SSN if you do not have one. Contact information is optional but recommended if we need to contact you.                                                                                                    |    |  |  |  |
| DEFINITIONS OF                                                                                            |                                                                                                    | =  |  |  |  |
| Income Of A Child                                                                                         |                                                                                                    |    |  |  |  |
| Only include incom                                                                                        | ne if it is from a steady source. Occasional babysitting or odd jobs should not be included.                                                                                                    |    |  |  |  |
| Income From Wor                                                                                           | k l                                                                                                    |    |  |  |  |
| Wages, salaries, ti                                                                                       | ips, commissions                                                                                                    |    |  |  |  |
|                                                                                                    | elf-owned business and farms                                                                                                    |    |  |  |  |
| Strike benefits, une<br>Welfare, Child Sup                                                                | employment compensation, and worker's compensation                                                                                                    |    |  |  |  |
| weilare, onitu Sup                                                                                        | port, Aurinony                                                                                                    | л, |  |  |  |
|                                                                                                    |                                                                                                    |    |  |  |  |
|                                                                                                    |                                                                                                    |    |  |  |  |
|                                                                                                    |                                                                                                    |    |  |  |  |
|                                                                                                    |                                                                                                    |    |  |  |  |
| Public assistance                                                                                         | payments/welfare benefits (e.g., TANF, General Assistance, General Relief)                                                                                                    |    |  |  |  |
| Alimony or child su                                                                                       |                                                                                                    |    |  |  |  |
|                                                                                                    | er SNAP and FDPIR are not counted as income.                                                                                                    |    |  |  |  |
|                                                                                                    | nt, SSI, VA, Social Security                                                                                                    |    |  |  |  |
| Pensions, retireme<br>Social security                                                                     | nt income, veterans' benefits                                                                                                    |    |  |  |  |
| Supplemental secu                                                                                         | urity income                                                                                                    |    |  |  |  |
| Disability benefits                                                                                       |                                                                                                    |    |  |  |  |
| Other Income                                                                                              |                                                                                                    |    |  |  |  |
| Net rental income,<br>Interest; dividend in                                                               | annuties, net royalties                                                                                                    |    |  |  |  |
| Interest, available income<br>Cash withdrawn from savings; income from estates, trusts and/or investments |                                                                                                    |    |  |  |  |
| Regular contributio                                                                                       | ins from persons not living in the household                                                                                                    |    |  |  |  |
| Any other money th                                                                                        | Any other money that may be available to pay for the child(ren)'s meals                                                                                                    |    |  |  |  |
|                                                                                                    |                                                                                                    | Ξ  |  |  |  |
| lf you would like a                                                                                       | a paper application, please contact your district administration office.                                                                                                    |    |  |  |  |
| Translate days "                                                                                          | ation and to found hope                                                                                                    |    |  |  |  |
| Translated applications can be found here.                                                                |                                                                                                    |    |  |  |  |

Finish Later

Home Help 📶 Logout

The Students screen lists the students that will be included in the current application. On this screen, clicking the Pencil icon will allow the user to edit the student's information. Clicking the X will allow you to remove the student from your application.

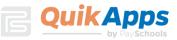

|              |                  |                               |                    | Free and Reduced Application                   |              |                     |          |               |      |      |
|--------------|------------------|-------------------------------|--------------------|------------------------------------------------|--------------|---------------------|----------|---------------|------|------|
|              | Verify all stude | ints that are part of the fai | aily and attend th | Application Not Sig                            |              | ion about them is ( | correct  |               |      |      |
| Statements   |                  | ble Student Add New St        | -                  | ite solidor district you are applying to are i |              |                     | Soffeet. |               |      |      |
| Instructions | ld               | Name 🗸                        | Grade              | School                                         | Categorical? | Income?             | Foster?  | Other Source? | _    | _    |
| Students     | 289630           | Brown, Lisa                   | 12                 | Anywhere USA HS                                | No           | No                  | No       | No            | 1    | ×    |
| Members      | 401109           | Brown, Bradley                | 1                  | Anywhere USA Elementary                        | No           | No                  | No       | No            | ø    | ×    |
| Summary      |                  |                               |                    |                                                |              |                     |          |               |      |      |
| Sign         |                  |                               |                    |                                                |              |                     |          |               |      |      |
|              |                  |                               |                    |                                                |              |                     |          |               |      |      |
|              |                  |                               |                    |                                                |              |                     |          |               |      |      |
|              |                  |                               |                    |                                                |              |                     |          |               |      |      |
|              |                  |                               |                    |                                                |              |                     |          |               |      |      |
|              |                  |                               |                    |                                                |              |                     |          |               |      |      |
|              |                  |                               |                    |                                                |              |                     |          |               |      |      |
|              | Finish Lat       | er                            |                    |                                                |              |                     |          | Previous      | Cont | inue |

The "Add Available Student" button will add additional Students from the family to the application. The student will need to be added to the family first. If all students are not listed, click on the Add New Student button. After adding additional students, click the Add Available Student". In this example all students in the family are already on the current application.

| Available Students                |  |
|-----------------------------------|--|
|                                   |  |
| Jada Brown (Direct Certification) |  |
| Lisa Brown (On Application)       |  |
| Bradley Brown (On Application)    |  |
| Add Selected                      |  |

In the Edit screen, the user must click "Update" before clicking "Continue" to save any updated information.

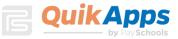

|              |                                             | Free and Reduced Applic                                 | ation Processing                         |                     |          |               |         |    |
|--------------|---------------------------------------------|---------------------------------------------------------|------------------------------------------|---------------------|----------|---------------|---------|----|
|              |                                             | Application Not                                         |                                          |                     |          |               |         |    |
| Statements   | Verify all students that are part of the fa | mily and attend the school district you are applying to | are listed below and all the information | ation about them is | correct. |               |         |    |
| Instructions | Add Available Student Add New S             | tudent                                                  |                                          |                     |          |               |         |    |
|              | ld Name 🚽                                   | Grade School                                            | Categorical?                             | Income?             | Foster?  | Other Source? |         |    |
| Students     | 289630 Brown, Lisa                          | 12 Anywhere USA HS                                      | No                                       | No                  | No       | No            | ₿ X     |    |
| Members      | First Name Last Na                          |                                                         |                                          |                     |          |               |         |    |
| Summary      | Lisa Brown<br>Assistance Type               |                                                         |                                          |                     |          |               |         |    |
|              | None of These                               |                                                         |                                          |                     |          |               |         |    |
| Sign         | Special Situation:                          |                                                         |                                          |                     |          |               |         |    |
|              | None of These                               |                                                         |                                          |                     |          |               |         |    |
|              | Foster Child<br>Yes  No                     |                                                         |                                          |                     |          |               |         |    |
|              | Earns Income                                |                                                         |                                          |                     |          |               |         |    |
|              | 🔘 Yes 💿 No                                  |                                                         |                                          |                     |          |               |         |    |
|              |                                             | Update Cancel                                           |                                          |                     |          |               |         |    |
|              |                                             |                                                         |                                          |                     |          |               |         |    |
|              |                                             |                                                         |                                          |                     |          |               |         |    |
|              | Einich Leter                                |                                                         |                                          |                     |          | Drovieus      | Continu |    |
|              | Finish Later                                |                                                         |                                          |                     |          | Previous      | Continu | Je |

The Member screen allows for editing member information and adding additional members. Make sure to include any non-district and Direct Certified students as part of the members. Once completed click Continue.

|              |                         | Fre                                            | e and Reduced Application P<br>Application Not Sign |         |                      |                                 |                          |
|--------------|-------------------------|------------------------------------------------|-----------------------------------------------------|---------|----------------------|---------------------------------|--------------------------|
| Statements   | Verify all household me | mbers that are not students in the school dist |                                                     |         | about them is correc | t. Be sure to include the perso | n who will be signing th |
| Instructions | + Add Member            |                                                |                                                     |         |                      |                                 |                          |
| Students     | Name                    | Earnings                                       | Welfare                                             | Pension | Other                | Categorical?                    |                          |
| Members      | Test, Mom               | 500 Every Two Weeks                            | None                                                | None    | None                 | None                            | <b>S</b> *               |
| Summary      |                         |                                                |                                                     |         |                      |                                 |                          |
| Sign         |                         |                                                |                                                     |         |                      |                                 |                          |
| <u>-</u>     |                         |                                                |                                                     |         |                      |                                 |                          |
|              |                         |                                                |                                                     |         |                      |                                 |                          |
|              |                         |                                                |                                                     |         |                      |                                 |                          |
|              |                         |                                                |                                                     |         |                      |                                 |                          |
|              |                         |                                                |                                                     |         |                      |                                 |                          |
|              |                         |                                                |                                                     |         |                      |                                 |                          |
|              |                         |                                                |                                                     |         |                      |                                 |                          |
|              | Finish Later            |                                                |                                                     |         |                      | Previ                           | ious Continu             |

The summary page will require the user to verify and confirm the household size and income for the family by checking the box then Continue.

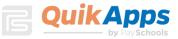

|              |                                                          | Free and Reduced Application Processing                                                                                                    |                   |
|--------------|----------------------------------------------------------|----------------------------------------------------------------------------------------------------|-------------------|
|              |                                                          | Application Not Signed                                                                                                    |                   |
| Statements   |                                                          | Please confirm the details below. Click Previous to make any changes or Continue to sign.<br>By checking this BOX, you certify that 4 people are in your household and all family income is listed. |                   |
| Instructions |                                                          |                                                                                                    |                   |
| Students     | Family Members<br>Mom Test                               | Students<br>Lisa Brown                                                                                                    |                   |
| Members      | Income Information<br>Income: \$500.00 / Every Two Weeks | Bradley Brown                                                                                                    |                   |
| Summary      | Jada Brown                                               |                                                                                                    |                   |
| Sign         |                                                          |                                                                                                    |                   |
|              |                                                          |                                                                                                    |                   |
|              |                                                          |                                                                                                    |                   |
|              |                                                          |                                                                                                    |                   |
|              |                                                          |                                                                                                    |                   |
|              | •                                                        |                                                                                                    | Þ                 |
|              |                                                          |                                                                                                    |                   |
|              | Finish Later                                             |                                                                                                    | Previous Continue |

Once all students, members, and guardians have been added to the application and verified, it is ready to be electronically signed. The logged in user will be selected as the signer. On an income based application, the user must enter the last four digits of their Social Security number or click the checkbox "No SSN/Not Applicable".

The user can choose which language they prefer, English or Spanish. This will cause any correspondence regarding this application to be generated in the chosen preferred language, when available.

The user must enter the password they specified when they registered for their account. This confirms them as the electronic signer of the application. Clicking "Sign" completes the process.

|              | Free and Reduced Application Processing                                                                                                    |
|--------------|----------------------------------------------------------------------------------------------------|
|              | Application Not Signed                                                                                                    |
| Statements   | You MUST click Sign to complete your application.                                                                                                    |
| Instructions |                                                                                                    |
|              | Signer: Mom Test                                                                                                    |
| Students     | Last 4 of SSN: ******(9999) 🔲 No SSN/Not Applicable                                                                                                    |
| Members      | Preferred Language: English                                                                                                    |
| Summary      | Electronic Signature<br>By entering my password below I certify (promise) that all the information on                                                                                                    |
| Sign         | by energing <b>absword</b> below Tetruly (brothing that an the influence) in the second of the second that all income is reported. I understand that the school will get Federal funds based on the information I give. I understand that is hold that school officials may verify (check), the information, inderstand that i i purposely give false information, my children may lose meal benefits, and I may be prosecuted. |
|              | Finish Later Sign                                                                                                    |

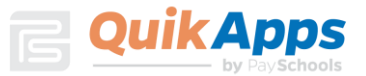

### **Disclosure Choices**

Once the application has been electronically signed, the user is prompted to make Disclosure Choices if they have been defined in the system by their district administrator.

The user can select the program(s) they would like to disclose meal status information to by checking the box next to the program. Please read the screen carefully as some States and Districts require that the parent OPT OUT instead of OPT IN. Opting Out lets your district know you do not wish to Share.

The user can also use the selected choices for all remaining students on the application by checking the box indicated in red below.

| Disclosure Choices                                |                                                                                                    |                                                                                                    |                                                                                                    |
|---------------------------------------------------|----------------------------------------------------------------------------------------------------|----------------------------------------------------------------------------------------------------|----------------------------------------------------------------------------------------------------|
| Jada Brown<br>Lisa Brown<br>Bradley Brown<br>Sign | for Free or Reduced Price meals. Th<br>programs. We must have your permis<br>this form will not change whether<br>participation in any school nutrition pro | Iertial Application for Free or Reduced Price Meal is online information may also be used to determine your studission to share your information. Please read the descrip your student(s) get free or reduced meals. Completing to gram. Please choose the program(s) by selecting the owish to OPT IN and share your information with.<br><u>Ottoent Name: Jada Brown</u><br>this boy if you would like to use these choices for the re-<br>time. | ent(s) eligibility to receive benefits for other<br>tion for each category carefully. Completing<br>his waiver is NOT A REQUIREMENT for<br>check box by each program for the ones you |
|                                                   | Name<br>Fee Waiver                                                                                                    | Description<br>Fee Waiver                                                                                                    |                                                                                                    |
|                                                   |                                                                                                    |                                                                                                    | Cancel Next                                                                                                    |

The user will then be required to electronically sign the Disclosure Choices then click Finish.

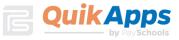

| Disclosure Choices |                                                                                                    |
|--------------------|----------------------------------------------------------------------------------------------------|
| Jada Brown         |                                                                                                    |
|                    | Signer: Mom Test                                                                                                    |
| Lisa Brown         | Last 4 of SSN: ***_**_                                                                                                    |
| Bradley Brown      | Date Signed: 5/24/2017                                                                                                    |
| Sign               | Preferred Language: English                                                                                                    |
|                    | Electronic Signature<br>By entering my password below I certify (promise) that all the information on<br>these disclosures is true and that all income is reported. I understand that the<br>school will get Federal funds based on the information I give. I understand that if i<br>purposely give false information, my children may lose meal benefits, and I<br>may be prosecuted.<br>Password: |
|                    |                                                                                                    |
|                    | Cancel Previous Finish                                                                                                    |
|                    |                                                                                                    |
|                    |                                                                                                    |

The Confirmation screen shows the application was successfully signed along with the date and timestamp of the signature. At this point, the application is complete and the user can download the Disclosure Letter by clicking "Download Disclosure" and/or the Determination Letter by clicking the "Download Determination" link.

| Free and Reduced Application Processing       |
|-----------------------------------------------|
| Application Signed                            |
| The process is complete. Thank you!           |
| Download Disclosure<br>Download Determination |

The user will be prompted to open or save the letter.

| Do you want to open or save Determination.pdf (978 KB) from dbsmiddleschool.com? | Open | Save | • | Cancel | × |
|----------------------------------------------------------------------------------|------|------|---|--------|---|
|                                                                                  |      |      | _ |        |   |

If the user ONLY entered Disclosure choices for their children, the following screen will display to download the Discloser Choice Letter. The user is not required to enter a Free and Reduced Application to complete the disclosure choices.

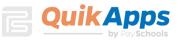

| Disclosure Choices |                                     |  |
|--------------------|-------------------------------------|--|
|                    | Disclosures signed                  |  |
|                    | The process is complete. Thank you! |  |
|                    | Download Disclosure                 |  |
|                    | Close                               |  |
|                    |                                     |  |
|                    |                                     |  |
|                    |                                     |  |

This is an example of the Disclosure Letter that will be generated for the user's records.

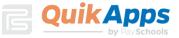

| 7/21/2015                                                     |                                                          |                                                                                |
|---------------------------------------------------------------|----------------------------------------------------------|--------------------------------------------------------------------------------|
|                                                               |                                                          |                                                                                |
| Jane Smith<br>1234 Anywhere<br>Anywhere, CO                   |                                                          |                                                                                |
|                                                               |                                                          |                                                                                |
|                                                               |                                                          |                                                                                |
| Your disclosure<br>contacting:                                | e options are listed below.                              | You can change your choices at any time by                                     |
| Mary Walker, A<br>1234 First St<br>Anywhere, C<br>mary.walker | it                                                       |                                                                                |
|                                                               |                                                          |                                                                                |
| Student Id                                                    | Name                                                     | School                                                                         |
| Student Id                                                    | Name<br>Alexandria Smith                                 | School DBS Middle School                                                       |
|                                                               | Alexandria Smith                                         |                                                                                |
| 44444<br>Opt In                                               | Alexandria Smith                                         | DBS Middle School                                                              |
| 44444<br>Opt In<br>Opt Out                                    | Alexandria Smith<br>2018 DBS School Distric<br>Joe Smith | DBS Middle School<br>ot (Bus transportation fee, Band, Drama)                  |
| 44444<br>Opt In<br>Opt Out<br>55555<br>Opt In                 | Alexandria Smith<br>2018 DBS School Distric<br>Joe Smith | DBS Middle School<br>ot (Bus transportation fee, Band, Drama)<br>DBS Preschool |
| 44444<br>Opt In<br>Opt Out<br>55555<br>Opt In                 | Alexandria Smith<br>2018 DBS School Distric<br>Joe Smith | DBS Middle School<br>ot (Bus transportation fee, Band, Drama)<br>DBS Preschool |
| 44444<br>Opt In<br>Opt Out<br>55555<br>Opt In                 | Alexandria Smith<br>2018 DBS School Distric<br>Joe Smith | DBS Middle School<br>ot (Bus transportation fee, Band, Drama)<br>DBS Preschool |
| 44444<br>Opt In<br>Opt Out<br>55555<br>Opt In                 | Alexandria Smith<br>2018 DBS School Distric<br>Joe Smith | DBS Middle School<br>ot (Bus transportation fee, Band, Drama)<br>DBS Preschool |
| 44444<br>Opt In<br>Opt Out<br>55555<br>Opt In                 | Alexandria Smith<br>2018 DBS School Distric<br>Joe Smith | DBS Middle School<br>ot (Bus transportation fee, Band, Drama)<br>DBS Preschool |
| 44444<br>Opt In<br>Opt Out<br>55555<br>Opt In                 | Alexandria Smith<br>2018 DBS School Distric<br>Joe Smith | DBS Middle School<br>ot (Bus transportation fee, Band, Drama)<br>DBS Preschool |
| 44444<br>Opt In<br>Opt Out<br>55555<br>Opt In                 | Alexandria Smith<br>2018 DBS School Distric<br>Joe Smith | DBS Middle School<br>ot (Bus transportation fee, Band, Drama)<br>DBS Preschool |
| 44444<br>Opt In<br>Opt Out<br>55555<br>Opt In                 | Alexandria Smith<br>2018 DBS School Distric<br>Joe Smith | DBS Middle School<br>ot (Bus transportation fee, Band, Drama)<br>DBS Preschool |
| 44444<br>Opt In<br>Opt Out<br>55555<br>Opt In                 | Alexandria Smith<br>2018 DBS School Distric<br>Joe Smith | DBS Middle School<br>ot (Bus transportation fee, Band, Drama)<br>DBS Preschool |

At any time in the future, the user can log back in to the portal account and modify the choices for the Disclosure categories by clicking the "Disclosure Category" Button. The previous selections will be displayed and can be modified as needed. The user will be required to re-sign to complete the new selections chosen.

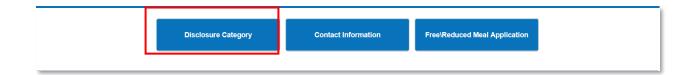

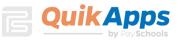

| Disclosure Choices                                |                                                                                                    |                                                                                                    |                                                                                                    |
|---------------------------------------------------|----------------------------------------------------------------------------------------------------|----------------------------------------------------------------------------------------------------|----------------------------------------------------------------------------------------------------|
| Jada Brown<br>Lisa Brown<br>Bradley Brown<br>Sign | for Free or Reduced Price meals. Th<br>programs. We must have your permi<br>this form will not change whether<br>participation in any school nutrition pro | dential Application for Free or Reduced Price Meal is only<br>he information may also be used to determine your stude<br>ssion to share your information. Please read the descrip<br>your student(s) get free or reduced meals. Completing th<br>ogram. Please choose the program(s) by selecting the c<br>wish to OPT IN and share your information with.<br>Student Name: Jada Brown<br>this box if you would like to use these choices for the rer | ent(s) eligibility to receive benefits for other<br>tion for each category carefully. Completing<br>its waiver is NOT A REQUIREMENT for<br>heck box by each program for the ones you |
|                                                   |                                                                                                    |                                                                                                    |                                                                                                    |
|                                                   | Name                                                                                                    | Description                                                                                                    |                                                                                                    |
|                                                   | Fee Waiver                                                                                                    | Fee Waiver                                                                                                    |                                                                                                    |
|                                                   |                                                                                                    |                                                                                                    |                                                                                                    |
|                                                   |                                                                                                    |                                                                                                    | Cancel Next                                                                                                    |

This is an example of the Determination Letter that will be generated for the user's records.

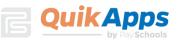

| 7/21/2015                                                                                                    |                                                                                                    |                                                                                                    |
|----------------------------------------------------------------------------------------------------|----------------------------------------------------------------------------------------------------|----------------------------------------------------------------------------------------------------|
|                                                                                                    |                                                                                                    |                                                                                                    |
|                                                                                                    |                                                                                                    |                                                                                                    |
| Jane Smith                                                                                                    |                                                                                                    |                                                                                                    |
| 1234 Anywhere St.                                                                                                    |                                                                                                    |                                                                                                    |
| Anywhere, CO 80000                                                                                                    |                                                                                                    |                                                                                                    |
|                                                                                                    |                                                                                                    |                                                                                                    |
|                                                                                                    |                                                                                                    |                                                                                                    |
| PLEASE KEEP THIS LETTER FOR YOUR RECORDS. If a duplic<br>and must be picked up at the Nutrition Office at 10850 E. Woodma<br>charge. Students approved for reduced price meals in grades Pre<br>school year. Students approved for reduced price meals in grade:<br>reduced price meals will receive free breakfast, where breakfast is                                                                                                    | an Rd., Falcon, Co 80831. An<br>-school to fifth will receive lund<br>s 6-12 will be charged \$.40 for                                                                                                    | emailed copy can be sent at no<br>ch at no charge for the 2014-20<br>lunch. All students approved for                                                                                                    |
| f you do NOT want your child(ren) to receive Free meals or have                                                                                                    |                                                                                                    | -                                                                                                    |
| If you have any questions about this decision, please call: Carol W                                                                                                    | alker                                                                                                    |                                                                                                    |
| If your application was denied, you may reapply for benefits at any<br>have a decrease in income, an increase in household size, or qua<br>that time.                                                                                                    |                                                                                                    |                                                                                                    |
| Name                                                                                                    | Benefit Level                                                                                                    | Reason                                                                                                    |
| lexandria Smith (44444) - (DBS Middle School)                                                                                                    | Free                                                                                                    | Income Within Limits                                                                                                    |
| pe Smith (55555) - (DBS Preschool)                                                                                                    | Free                                                                                                    | Income Within Limits                                                                                                    |
| DBS School District<br>5432 E. School St.                                                                                                    |                                                                                                    |                                                                                                    |
|                                                                                                    |                                                                                                    |                                                                                                    |
| 555-555-2222<br>*Categorical - Someone in the family is receiving federal or state a                                                                                                    |                                                                                                    | n.                                                                                                    |
| *Categorical - Someone in the family is receiving federal or state a<br>**Other Source - The child is foster, homeless, migrant, runaway of<br>Non-Discrimination Statement:<br>This explains what to do if you believe you have been treated<br>of Agriculture policy, this institution is prohibited from discriminatin<br>disability. To file a complaint of discrimination, write USDA, Direct<br>Washington, D.C. 20250-9410 or call toll free (866) 632-9992 (Voi                                                                                                    | or part of a Head Start program<br>unfairly. "In accordance with I<br>g on the basis of race, color, n<br>or, Office of Adjudication, 140(<br>ce). Individuals who are heari                                                                                                    | Federal Law and U.S. Departm<br>lational origin, sex, age, or<br>D Independence Avenue, SW,<br>ng impaired or have speech                                                                                                    |
| Anywhere, CO 80000<br>555-555-2222<br>*Categorical - Someone in the family is receiving federal or state a<br>**Other Source - The child is foster, homeless, migrant, runaway of<br>Non-Discrimination Statement:<br>This explains what to do if you believe you have been treated<br>of Agriculture policy, this institution is prohibited from discriminatin<br>disability. To file a complaint of discrimination, write USDA, Direct<br>Washington, D.C. 20250-9410 or call toll free (866) 632-9992 (Voi<br>disabilities may contact USDA through the Federal Relay Service<br>equal opportunity provider and employer."<br>The U.S. Department of Agriculture (USDA) prohibits discrimi<br>employment on the bases of race, color, national origin, age, disal<br>applicable, political beliefs, marital status, familial or parental status<br>derived from any public assistance program, or protected genetic<br>conducted or funded by the Department. (Not all prohibited bases<br>wish to file a Civil Rights program complaint_filing_cust.html, or a<br>You may also write a letter containing all of the information reques<br>us by mail at U.S. Department of Agriculture, Director, Office of Ac<br>D.C. 20250-9410, by fax (202) 690-7442 or email at program.infal<br>speech disabilities and wish to file either an EEO or program.com | or part of a Head Start program<br>unfairly. "In accordance with I<br>g on the basis of race, color, n<br>ro, Office of Adjudication, 1400<br>ice). Individuals who are heari<br>at (800) 877-8339; or (800) 84<br>nation against its customers, o<br>bility, sex, gender identity, reli<br>is, sexual orientation, or all or<br>information in employment or<br>will apply to all programs and<br>uplete the USDA Program Disa<br>it any USDA office, or call (86<br>sted in the form. Send your co<br>ijudication, 1400 Independence<br>e@gusda.gov.Individuals who | Federal Law and U.S. Departm<br>national origin, sex, age, or<br>0 Independence Avenue, SW,<br>15-6136 (Spanish). USDA is an<br>employees, and applicants for<br>gion, reprisal and, where<br>part of an individual's income is<br>in any program or activity<br>for employment activities. JIf you<br>crimination Complaint Form, fot<br>0; 632-9992 to request the form<br>mpleted complaint form or lette<br>se Avenue, S.W., Washington,<br>are deaf, hard of hearing, or ha |

Clicking the "Home" button on the menu will return the user back to the original screen.

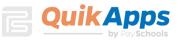

|             |           |                      | Welcome to the           | Parent and St            | udent Portal      |                         |   |
|-------------|-----------|----------------------|--------------------------|--------------------------|-------------------|-------------------------|---|
|             |           |                      | Re                       | lated Students           |                   |                         |   |
| Student I   | Last Name | First Name           | Middle Name              | Grade                    | Birth Date        | School                  |   |
| 401109      | Brown     | Bradley              |                          | 1                        |                   | Anywhere USA Elementary | > |
| 401576      | Brown     | Jada                 | Helene                   | 6                        |                   | Anywhere USA MS         | , |
| 289630      | Brown     | Lisa                 | Breann                   | 12                       |                   | Anywhere USA HS         | , |
| Add Student |           | Please be sure to ac | id all your current stud | lents using the <i>l</i> | Add Student butto | on prior to continuing. |   |
|             |           |                      |                          |                          |                   |                         |   |
|             |           | Disclosure Categ     | gory Ca                  | ntact Information        | Free\Re           | educed Meal Application |   |
|             |           |                      |                          |                          |                   |                         |   |

Clicking the Free/Reduced Meal Application button will allow the user to create a new application or view the signed application.

| Select Application<br>Select the application you want to work on. Or select Create New Application to start entering a new<br>one. |   |
|----------------------------------------------------------------------------------------------------|---|
| <ul> <li>Application Signed On: 5/16/2017 3:01:00 AM</li> <li>Create New Application</li> </ul>                                    | * |
|                                                                                                    | Ŧ |
| Continue Cancel                                                                                                    |   |

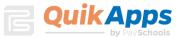

When a signed application is chosen, the application's information screen is displayed. This screen shows the students included on the application, the determination status, and member income information. By clicking on the links in the upper right corner of the screen, the user can print the application, determination letter, or disclosure letter. At a later date, the user may choose to decline benefits based on this application. Clicking the "Decline Benefits" button will cause this application to be disregarded when determining the student's meal status.

| Current Ap                                                                                                    | plication       | Informati | on      |            |                |                |              |                 |                    |                |
|----------------------------------------------------------------------------------------------------|-----------------|-----------|---------|------------|----------------|----------------|--------------|-----------------|--------------------|----------------|
| Application Id: 559     Entered By: Mom Test     Download Application       Status: Free     Signed By: Test, Mom     Download Determination       Last 4 SSN: 9999 |                 |           |         |            |                |                |              |                 |                    |                |
| Students                                                                                                    |                 |           |         |            |                |                |              |                 |                    |                |
| Student<br>Id                                                                                                    | Name            | Status    | Reason  | Income     | Welfare<br>Inc | Pension<br>Inc | Other<br>Inc | Other<br>Source | Assistance<br>Type | Case<br>Number |
| 289630 Br<br>Lis                                                                                                    | rown,<br>sa     | F         | Income  | None       | None           | None           | None         | None            | None               | None           |
|                                                                                                    | rown,<br>radley | F         | Income  | None       | None           | None           | None         | None            | None               | None           |
| Family Membe                                                                                                    | ers             |           |         |            |                |                |              |                 |                    |                |
| Name                                                                                                    | In              | come      | W       | elfare Inc | Pension In     | c Other I      | nc Assis     | stance Type     | e Case Numb        | er             |
| Test, Mom \$5                                                                                                    | 500.00 Ev       | ery Two   | WeeksNo | ne         | None           | None           | None         |                 | None               |                |
| Brown, JadaNo                                                                                                    | one             |           | No      | ne         | None           | None           | None         |                 | None               |                |
|                                                                                                    |                 |           |         | Dec        | line Benefit   | s Canc         | el           |                 |                    |                |

The user can click "Logout" to end the session.

| Home Help | Logout |              |                   |                 |             |     |  |
|-----------|--------|--------------|-------------------|-----------------|-------------|-----|--|
|           |        |              | Welcome to the Pa | rent and Studen | t Portal    |     |  |
|           |        |              | Relate            | d Students      |             |     |  |
| 04-14-14  | 1      | First Manage | Katalan Klassa    | 0               | Didis Dist. | 0.1 |  |

## **Password Recovery**

If the user has forgotten their password, they can click "Forgot Password" from the main login screen to start the reset process.

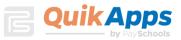

| PaySch<br>Adm                    | ools  |
|----------------------------------|-------|
| username                         |       |
| password                         | Login |
| Register   Forgot Password   Hel | p     |

The user is prompted to enter their user ID.

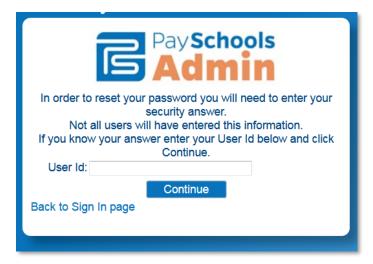

Once the user name is confirmed, the next screen prompts the user to enter the answer to the security question they entered when first creating the account and a new password is entered.

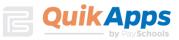

| PaySchools<br>Admin                                                                                            |
|----------------------------------------------------------------------------------------------------|
| Your user was located.<br>Please answer the question below and select a new passwor I.<br>User Id: tee@mom.com |
| Question: dog                                                                                                  |
| Answer:                                                                                                    |
| Password:                                                                                                    |
| Confirm Password:                                                                                              |
| Password must contain a number, a lowercase letter, an                                                         |
| uppercase letter,                                                                                              |
| and be between 8 and 20 characters long.                                                                       |
| Continue                                                                                                    |
| Back to Sign In page                                                                                           |
|                                                                                                    |
|                                                                                                    |
|                                                                                                    |
|                                                                                                    |
|                                                                                                    |

If the information entered is correct, clicking "Continue" redirects the user back to the site's login page. The user can now enter their newly set password to login.

| PaySchools<br>Admin               |       |
|-----------------------------------|-------|
| tee@mom.com                       |       |
| password                          | Login |
| Register   Forgot Password   Help |       |

We hope this Tutorial has been helpful, and we are continuously expanding our library of tutorials. For technical assistance or any additional questions you might have, please contact PaySchools customer service at <a href="mailto:support@payschools.com">support@payschools.com</a>. You can also call 800-669-0792 between 8:30 a.m. to 7:30 p.m. ET Monday-Friday.